# <span id="page-0-2"></span>**TargetSearch**

March 24, 2012

<span id="page-0-1"></span><span id="page-0-0"></span>FAMEoutliers *FAME outlier detection*

#### Description

A function to detect retention time marker (FAME) outliers.

#### Usage

```
FAMEoutliers(samples, RImatrix, pdffile = NA, startDay = NA, endDay = NA,
             threshold = 3, group.threshold = 0.05)
```
## Arguments

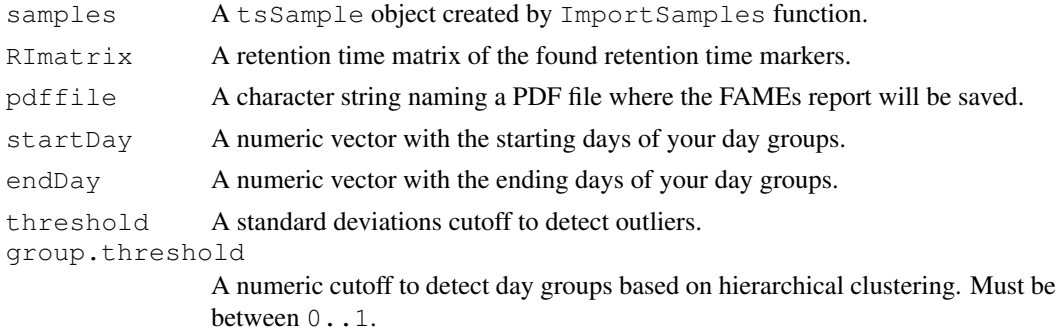

#### Details

If no pdffile argument is given, the report will be saved on a file called "TargetSearch-YYYY-MM-DD.FAME-report.pdf", where YYYY-MM-DD is a date.

If both startDay and endDay are not given, the function will try to detect day groups using a hierarchical clustering approach by cutting the tree using group.threshold as cutoff height.

Retention time markers that deviate more than threshold standard deviations from the mean of their day group will be identified as outliers.

## Value

A logical matrix of the same size of RImatrix. A TRUE value indicates that the retention time marker in that particular sample is an outlier.

#### <span id="page-1-1"></span>2 **2** *PindPeaks PindPeaks PindPeaks PindPeaks PindPeaks PindPeaks*

#### Author(s)

Alvaro Cuadros-Inostroza, Matthew Hannah, Henning Redestig

#### See Also

[RIcorrect](#page-11-0), [ImportSamples](#page-6-0)

## Examples

```
require(TargetSearchData)
data(TargetSearchData)
# find the retention marker outliers of the example data and save it in "outlier.pdf"
outliers <- FAMEoutliers(sampleDescription, RImatrix, pdffile = "outlier.pdf")
# find the outliers (although they are reported in the output PDF file)
apply(outliers, 1, which)
```
#### <span id="page-1-0"></span>FindPeaks *Extract peaks from chromatogram files*

#### Description

This function extracts the maximum intensity of a list of masses in a given RI window.

## Usage

```
FindPeaks(my.files, refLib,
    columns = c("SPECTRUM", "RETENTION_TIME_INDEX", "RETENTION_TIME"),
    showProgressBar = FALSE)
```
#### Arguments

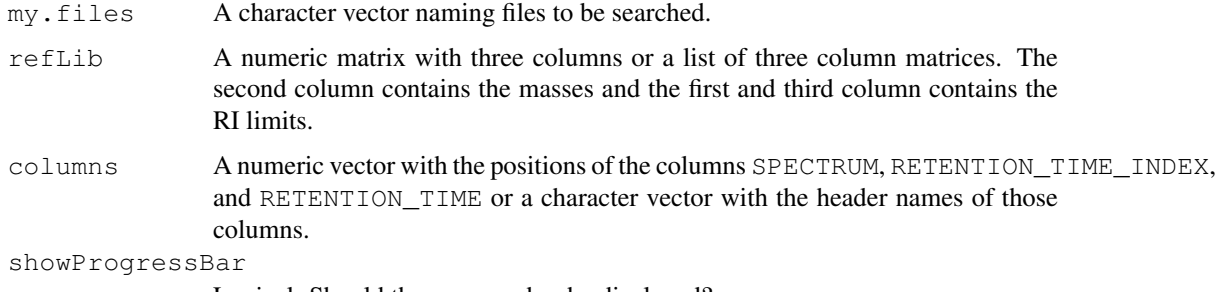

Logical. Should the progress bar be displayed?

## Details

The reference library parameter refLib can be either a single three-column matrix or a list of such matrices. If it is a list, the length must match the length of  $my$ . files. In this case, every component will be used to iteratively search in the corresponding file.

## <span id="page-2-1"></span>Value

A tsMSdata object.

## Note

This is an internal function not intended to be invoked directly.

## Author(s)

Alvaro Cuadros-Inostroza, Matthew Hannah, Henning Redestig

## See Also

[medianRILib](#page-17-0), [sampleRI](#page-28-0), [peakFind](#page-19-0), [tsMSdata](#page-31-0)

#### Examples

```
require(TargetSearchData)
data(TargetSearchData)
```

```
# get RI file path
RI.path <- file.path(.find.package("TargetSearchData"), "gc-ms-data")
# update RI file path
RIpath(sampleDescription) <- RI.path
```

```
my.files <- RIfiles(sampleDescription)
# make a three column matrix: lower RI, mass, upper RI
refLib <- refLib(refLibrary)
head(refLib)
# extract the peaks
```

```
peaks <- FindPeaks(my.files, refLib)
```
<span id="page-2-0"></span>ImportFameSettings *Retention time markers settings*

## Description

This function imports a list of retention standard markers.

#### Usage

```
ImportFameSettings(tmp.file = NA, mass = NA, ...)
```
## Arguments

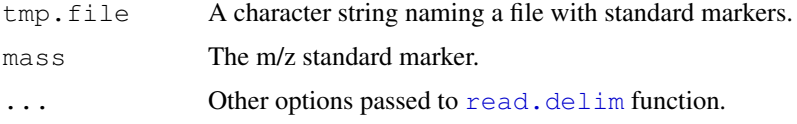

#### <span id="page-3-1"></span>Details

The standard marker file is a tab-delimited text file with 3 or 4 columns. Column names doesn't matter. They must be in the following order.

- LowerLimit The Retention time lower limit in seconds.
- UpperLimit The Retention time upper limit in seconds.
- RIstandard The RI value of that standard.
- mass The m/z standard marker. This column is optional since it could be set by the mass parameter.

If no arguments are given, a default object will be returned.

## Value

A tsRim object.

#### Author(s)

Alvaro Cuadros-Inostroza, Matthew Hannah, Henning Redestig

## See Also

[RIcorrect](#page-11-0), [tsRim](#page-33-0)

## Examples

```
# get the RI marker definition file
cdfpath <- file.path(.find.package("TargetSearchData"), "gc-ms-data")
rim.file <- file.path(cdfpath, "rimLimits.txt")
# set the mass marker to 87
mass < -87# load the definition
rimLimits <- ImportFameSettings(rim.file, mass = mass)
# sometimes you need to change the limits of a particular standard
rimLimits(rimLimits)[2,] <- c(410, 450)# to change the mass value
rimMass(rimLimits) <- 85
```
<span id="page-3-0"></span>ImportLibrary *Library import*

#### Description

These functions import a metabolite library file that will be used to processed the GC-MS data. Two file formats are supported: a tab-delimited format and the more common NIST MSP format.

#### <span id="page-4-0"></span>ImportLibrary 5

#### Usage

```
ImportLibrary(libfile, type = "auto", ...)
ImportLibrary.tab(libfile, fields = NULL, RI dev = c(2000,1000,200),
    SelMasses = 5, TopMasses = 15, ExcludeMasses = NULL, libdata)
ImportLibrary.msp(libfile, fields = NULL, RI dev = c(2000,1000,200),SelMasses = 5, TopMasses = 15, ExcludeMasses = NULL)
```
#### Arguments

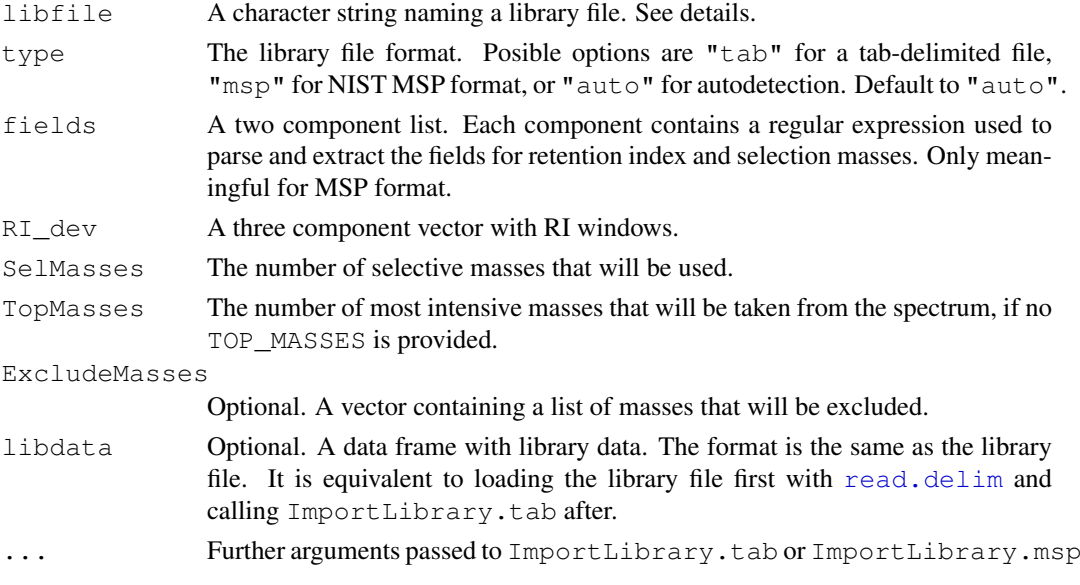

## Details

The tab-delimited format is a tab delimited text file with the following column names.

- Name The metabolite name.
- RI The expected RI.
- SEL\_MASSES A list of selective masses separated with semicolon.
- TOP\_MASSES A list of the most abundant masses to be searched, separated with semicolons.
- Win  $k$  The RI windows,  $k = 1,2,3$ . Mass search is perfomed in three steps. A RI window required for each one of them.
- SPECTRUM The metabolite spectrum. m/z and intensity are separated by spaces and colons.
- OUANT MASS A list of masses that might be used for quantification. One value per metabolite and it must be one of the selective masses. (optional)

The columns Name and RI are mandatory. At least one of columns SEL\_MASSES, TOP\_MASSES and SPECTRUM must be given as well. By using the parameters SelMasses or TopMasses it is possible to set the selective masses or the top masses from the spectra. The parameter ExcludeMasses is used only when masses are obtained from the spectra. The parameter RI\_dev can be used to set the RI windows. Note that in this case, all metabolites would have the same RI windows.

The MSP format is a text file that can be imported/exported from NIST. A typical MSP file looks like this:

```
Name: Pyruvic Acid
Synon: Propanoic acid, 2-(methoxyimino)-, trimethylsilyl ester
Synon: RI: 223090
Synon: SEL MASS: 89|115|158|174|189
Formula: C7H15NO3Si
MW: 189
Num Peaks: 41
 85 8; 86 13; 87 5; 88 4; 89 649;
 90 55; 91 28; 92 1; 98 13; 99 257;<br>100 169; 101 30; 102 7; 103 13; 104 1;
 100 169; 101 30; 102 7; 103 13; 104 1;
 113 3; 114 35; 115 358; 116 44; 117 73;
 118 10; 119 4; 128 2; 129 1; 130 10;
 131 3; 142 1; 143 19; 144 4; 145 1;
 157 1; 158 69; 159 22; 160 4; 173 1;
 174 999; 175 115; 176 40; 177 2; 189 16;
 190 2;
Name: another metabolite
...
```
Different entries must be separated by empty lines. In order to parse the retention time index (RI) and selective masses (SEL MASS), a two component list containing the field names of RI and SEL MASS must be provided by using the parameter fields. In this example, use field  $=$ list("RI: ", "SEL MASS: "). Note that ImportLibrary expects to find those fields next to "Synon:". Alternatively, you could provide the RI and SEL\_MASS using the [tsLib](#page-29-0) methods.

## Value

A tsLib object.

## Author(s)

Alvaro Cuadros-Inostroza, Matthew Hannah, Henning Redestig

## See Also

[ImportSamples](#page-6-0), [tsLib](#page-29-0)

## Examples

```
# get the reference library file
cdfpath <- file.path(.find.package("TargetSearchData"), "gc-ms-data")
lib.file <- file.path(cdfpath, "library.txt")
# Import the reference library
refLibrary <- ImportLibrary(lib.file)
# set new names for the first 3 metabolites
libName(refLibrary)[1:3] <- c("Metab01", "Metab02", "Metab03")
# change the retention time deviations of Metabolite 3
RIdev(refLibrary)[3,] <- c(3000,1500,150)
```
<span id="page-5-0"></span>

<span id="page-6-1"></span><span id="page-6-0"></span>ImportSamples *Sample definitions*

## Description

This function imports a sample list that will be processed from a tab delimited file.

#### Usage

```
ImportSamples(sampfile, CDFpath = ".", RIpath = ".", ...)
ImportSamplesFromDir(CDFpath = ".", RIfiles = FALSE, ignore.case = TRUE)
```
## Arguments

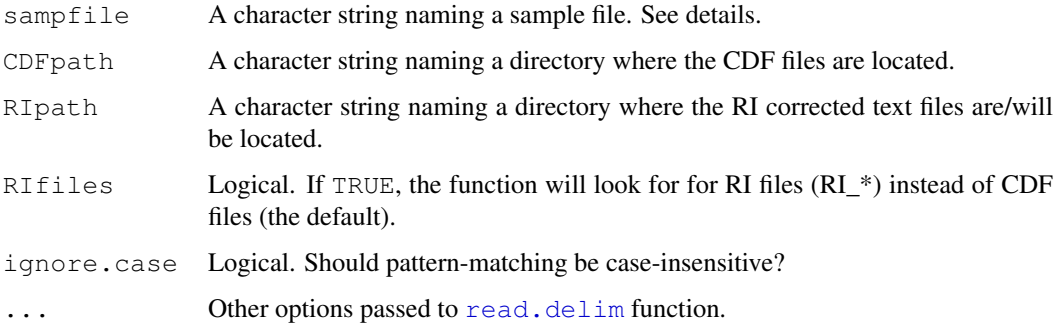

## Details

The sample file is a tab-delimited text file with at least two columns:

- CDF\_FILE The list of baseline corrected CDF files.
- MEASUREMENT\_DAY The day when the sample was measured.

The column names must be exactly those indicated, but the column order doesn't matter. Other columns could be included in that file. They won't be used by the script, but will be included in the sample R object.

## Value

A tsSample object.

## Author(s)

Alvaro Cuadros-Inostroza, Matthew Hannah, Henning Redestig

## See Also

[ImportLibrary](#page-3-0), [tsSample](#page-34-0)

#### Examples

```
# get the sample definition definition file
cdfpath <- file.path(.find.package("TargetSearchData"), "gc-ms-data")
sample.file <- file.path(cdfpath, "samples.txt")
# set a path where the RI files will be created
RIpath \leftarrow "."
# import samples
sampleDescription <- ImportSamples(sample.file, CDFpath = cdfpath, RIpath = RIpath)
# change the sample names
sampleNames(sampleDescription) <- paste("Sample", 1:length(sampleDescription), sep = "_")
# change the file paths (relative to the working path)
CDFpath(sampleDescription) <- "my_cdfs/"
RIpath(sampleDescription) <- "my_RIs/"
```
<span id="page-7-0"></span>NetCDFPeakFinding *Peak picking algorithm from CDF files*

#### Description

This function reads a netcdf chromatogram file, finds the apex intensities and returns a list containing the retention time and the intensity matrices.

## Usage

```
NetCDFPeakFinding(cdfFile, massRange = c(85, 500), Window = 5, IntThreshold = 10,
                  pp.method = "ppc", baseline = FALSE, baseline.opts = NULL)
```
#### Arguments

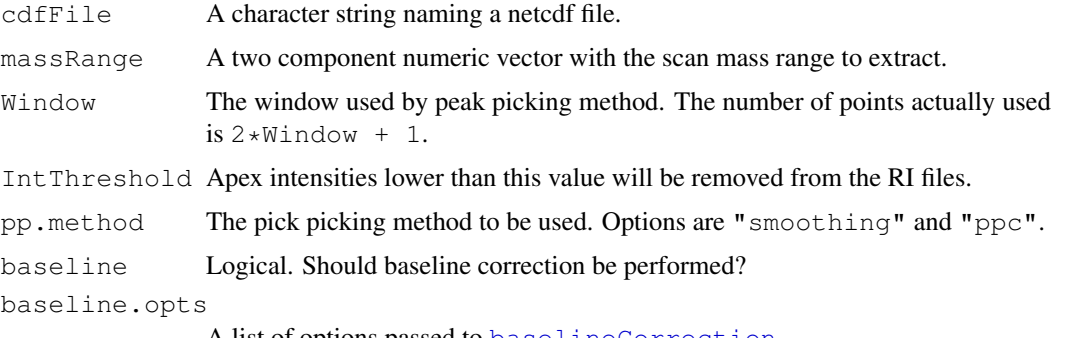

A list of options passed to [baselineCorrection](#page-15-0).

## Details

The function expects the following NetCDF variables: intensity\_values, mass\_values, scan\_index, point\_count and scan\_acquisition\_time. Otherwise, an error will be displayed.

<span id="page-7-1"></span>

#### <span id="page-8-1"></span>Profile **Profile** 9

The massRange parameter is a numeric vector with two components: lower and higher masses. All masses in that range will be extracted. Note that it is not possible to extract a discontinuous mass range.

There are two peak picking algorithms that can be used. The "smoothing" method smooths the m/z curves and then looks for a change of sign of the intensity difference between two consecutive points. The "ppc" uses a sliding window and looks for the local maxima. This method is based on R-package ppc.

#### Value

A two component list.

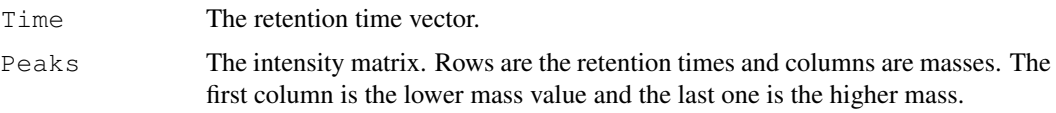

#### Author(s)

Alvaro Cuadros-Inostroza, Matthew Hannah, Henning Redestig

## See Also

[peakCDFextraction](#page-18-0)

## Examples

```
require(TargetSearchData)
data(TargetSearchData)
CDFpath <- file.path(.find.package("TargetSearchData"), "gc-ms-data")
CDFfiles <- dir(CDFpath, pattern = ".cdf$", full.names = TRUE)
CDFfiles
# extrac peaks of first chromatogram
peaks.1 <- NetCDFPeakFinding(CDFfiles[1], massRange = c(85, 320), Window = 15,
IntThreshold = 10, pp.method = "smoothing")
# scan acquisition times
head(peaks.1$Time)
# peaks in matrix form. first column is mass 85, last one is mass 320.
head(peaks.1$Peaks)
```
<span id="page-8-0"></span>Profile *Average the correlating masses for each metabolite*

## Description

This function makes a profile from the masses that correlate for each metabolite.

## Usage

Profile(samples, Lib, peakData, r\_thres = 0.95, method = "dayNorm", minPairObs =

## <span id="page-9-0"></span>Arguments

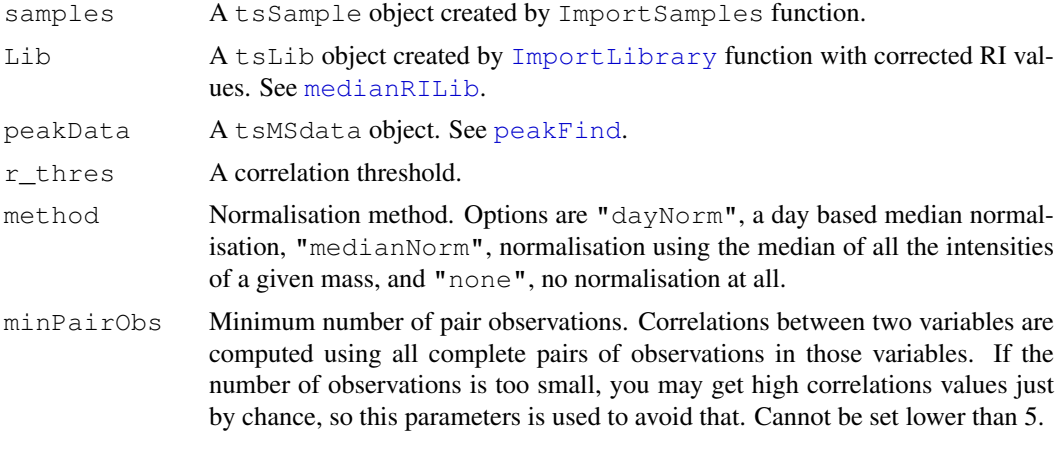

## Value

A tsProfile object. The slots are:

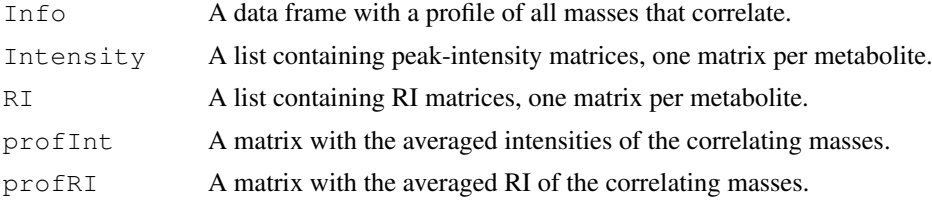

## Author(s)

Alvaro Cuadros-Inostroza, Matthew Hannah, Henning Redestig

## See Also

[ImportSamples](#page-6-0), [ImportLibrary](#page-3-0), [medianRILib](#page-17-0), [peakFind](#page-19-0), [tsProfile](#page-32-0)

## Examples

```
require(TargetSearchData)
data(TargetSearchData)
# get RI file path
RI.path <- file.path(.find.package("TargetSearchData"), "gc-ms-data")
# update RI file path
RIpath(sampleDescription) <- RI.path
# Import Library
refLibrary <- ImportLibrary(file.path(RI.path,'library.txt'))
# update median RI
refLibrary <- medianRILib(sampleDescription, refLibrary)
# get the sample RI
corRI <- sampleRI(sampleDescription, refLibrary, r_thres = 0.95)
# obtain the peak Intensities of all the masses in the library
peakData <- peakFind(sampleDescription, refLibrary, corRI)
# make a profile of the metabolite data
metabProfile <- Profile(sampleDescription, refLibrary, peakData, r_thres = 0.95)
```
#### <span id="page-10-1"></span>ProfileCleanUp 11

```
# same as above, but with different thresholds.
metabProfile <- Profile(sampleDescription, refLibrary, peakData,
                     r_\text{thres} = 0.9, minPairObs = 5)
```
<span id="page-10-0"></span>ProfileCleanUp *Reduce redundancy of the profile*

#### Description

This function reduces/removes redundancy in a profile.

#### Usage

```
ProfileCleanUp(Profile, timeSplit=500, r_thres=0.95, minPairObs=5)
```
## Arguments

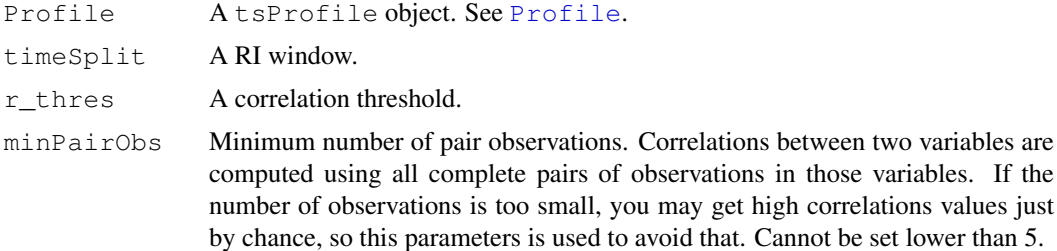

## Details

Metabolites that are inside a timeSplit window will be correlated to see whether the metabolites are the same or not, by using r\_thres as a cutoff. If so, the intensities and RI will be averaged and the metabolite with more correlating masses will be suggested.

## Value

A tsProfile object with a non-redundant profile of the masses that were searched and correlated, and intensity and RI matrices of the correlating masses.

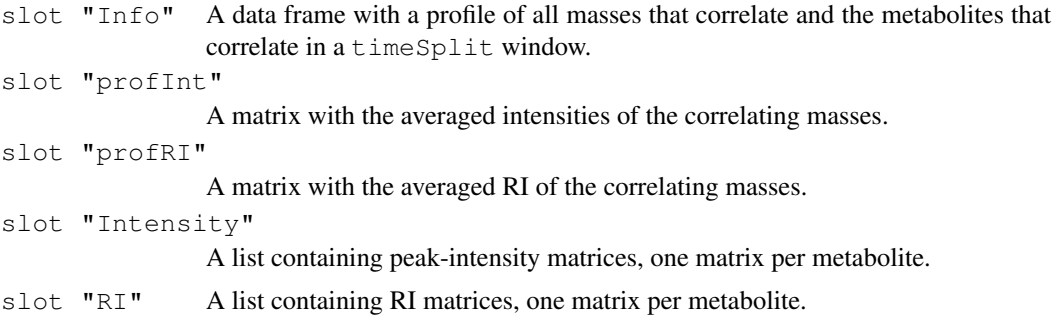

## Author(s)

Alvaro Cuadros-Inostroza, Matthew Hannah, Henning Redestig

## See Also

[Profile](#page-8-0), [tsProfile](#page-32-0)

## Examples

```
# load example data
require(TargetSearchData)
data(TargetSearchData)
RI.path <- file.path(.find.package("TargetSearchData"), "gc-ms-data")
refLibrary <- ImportLibrary(file.path(RI.path,"library.txt"))
# update RI file path
RIpath(sampleDescription) <- RI.path
# Import Library
refLibrary <- ImportLibrary(file.path(RI.path,'library.txt'))
# update median RI
refLibrary <- medianRILib(sampleDescription, refLibrary)
# get the sample RI
corRI <- sampleRI(sampleDescription, refLibrary, r_thres = 0.95)
# obtain the peak Intensities of all the masses in the library
peakData <- peakFind(sampleDescription, refLibrary, corRI)
metabProfile <- Profile(sampleDescription, refLibrary, peakData, r_thres = 0.95)
# here we use the metabProfile previously calculated and return a "cleaned" profile.
metabProfile.clean <- ProfileCleanUp(metabProfile, timeSplit = 500,
                     r_\text{thres} = 0.95# Different cutoffs could be specified
metabProfile.clean <- ProfileCleanUp(metabProfile, timeSplit = 1000,
                     r_\text{thres} = 0.9
```
<span id="page-11-0"></span>RIcorrect *Peak picking from CDF files and RI correction*

#### Description

This function reads from CDF files, finds the apex intensities, converts the retention time to retention time index (RI), and writes RI corrected text files.

#### Usage

```
RIcorrect(samples, rimLimits = NULL, massRange, Window, IntThreshold,
pp.method = "ppc", showProgressBar = FALSE, baseline = FALSE,
    baseline.opts = NULL )
```
## Arguments

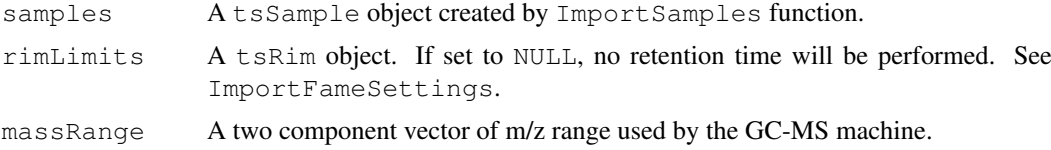

<span id="page-11-1"></span>

#### <span id="page-12-0"></span>RIcorrect 23

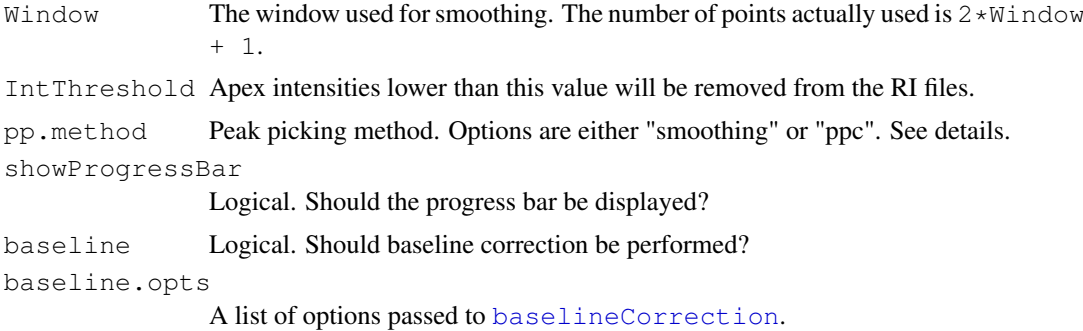

#### Details

There are two pick picking methods available: "ppc" and "smoothing".

The "ppc" method (default) implements the peak detection method described in the ppc package. It looks for the local maxima within a  $2 \times$ Window + 1 scans for every mass trace.

The "smoothing" method calculates a moving average of  $2*Window + 1$  points for every mass trace. Then it looks for a change of sign (from positive to negative) of the difference between two consecutive points. Those points will be returned as detected peaks.

## Value

A retention time matrix of the found retention time markers. Every column represents a sample and rows RT markers.

#### Author(s)

Alvaro Cuadros-Inostroza, Matthew Hannah, Henning Redestig

#### See Also

[ImportSamples](#page-6-0), [ImportFameSettings](#page-2-0), [NetCDFPeakFinding](#page-7-0), [FAMEoutliers](#page-0-1), [tsSample](#page-34-0), [tsRim](#page-33-0).

#### Examples

```
require(TargetSearchData)
# import refLibrary, rimLimits and sampleDescription.
data(TargetSearchData)
# get the CDF files
cdfpath <- file.path(.find.package("TargetSearchData"), "gc-ms-data")
cdfpath
list.files(cdfpath)
# update the CDF path
CDFpath(sampleDescription) <- cdfpath
# run RIcorrect (massScanRange = 85-320; Intensity Threshold = 50;
# peak detection method = "ppc", window = 15)
RImatrix <- RIcorrect(sampleDescription, rimLimits, massRange = c(85,320),
            Window = 15, pp.method = "ppc", IntThreshold = 50)
# you can try other parameters and other peak picking algorithm.
RImatrix <- RIcorrect(sampleDescription, rimLimits, massRange = c(85,320),
            Window = 15, pp.method = "smoothing", IntThreshold = 10)
```

```
RImatrix <- RIcorrect(sampleDescription, rimLimits, massRange = c(85,320),
            Window = 15. pp.method = "ppc", IntThreshold = 100)
```
TargetSearch *A targeted approach for GC-MS data.*

#### **Description**

This packages provides a targeted method for GC-MS data analysis. The workflow includes a peak picking algorithm to convert from netcdf files to tab delimited files, retention time correction using retention time markers provided by the user, and a library search using multiple marker masses and retention time index optimisation.

#### Author(s)

Alvaro Cuadros-Inostroza, Matthew Hannah, Henning Redestig

Maintainer: Alvaro Cuadros-Inostroza <inostroza@mpimp-golm.mpg.de>

TargetSearchGUI *A GUI for TargetSearch*

## Description

Opens a Graphical User Interface (GUI, written using Tcl/Tk) to allow easy setting and manipulation of most processing parameters which control GC-MS Data Evaluation with *TargetSearch*.

#### Usage

```
TargetSearchGUI()
```
#### Details

The GUI is intended to facilitate the use of *TargetSearch* for users unfamiliar with R otherwise. Many parameters that would be set calling the individual *TargetSearch* Functions as described in the manual can be set here 'in one go' before running the complete analysis.

Important Note: Please select the folder where you store your GC-MS Data (NetCDF or Apex) as the Working Directory. It is not yet possible to process data files from other/different locations.

The parameters:

- Working Directory: Use the *Browse*-button to select the folder on your hard drive containing all your GC-MS data files. The output of *TargetSearch* will be written to this folder too.
- File Import: Clicking *NetCDF Data* or *Apex Data* radio buttons will open a file select dialog. Choose the files you would like to be processed. You may check your selection pressing the *Show*-button.

#### <span id="page-14-0"></span>Write.Results 15

- Baseline Correction: Clicking *on/off* button will perform baseline correction before peak detection. If selected, the threshold parameter is a numeric value between 0 and 1. A value of one returns a baseline above the noise, 0.5 in the middle of the noise and 0 below the noise. See [baselineCorrection](#page-15-0) for further details.
- Retention Index Correction: Retention Index Correction is neccessary and applied only if you supply NetCDF Data (Apex Data contain already Retention Indices). You may *Load* or *Create* the search windows for your RI-Markers here.
- Peak Detection: *Search Windows* refers to the allowed RI deviation of your metabolites which are narrowed in 3 consecutive searches. *Intensity Counts threshold* defines the minimum apex intensity incorporated in the analysis. A value of 1 would include all peaks. *Mass Range* allows to limit the mass values (m/z) to be included in the analysis. *Smoothing* averages raw data to eliminate some inherent noise leading to multiple peaks otherwise.
- Library: A Library (to detect metabolites) usable by *TargetSearch* contains at least information about the metabolite 'Name', its expected 'RI' and the selective masses in its spectrum 'SEL\_MASS'. You may *Load* or *Create* one yourself using the respective buttons. The parameter *no. of top masses* is the number of most intensive masses that will be taken from the spectrum, and *excluded masses* is a list of masses that will be excluded. A more detailed description of the file formats can be found in [ImportLibrary](#page-3-0).
- Normalization: This selects how the data will be normalized during the metabolite search. Options are "dayNorm", a day based median normalization, "medianNorm", normalization using the median of all the intensities of a given mass, and "none", no normalization at all.
- Final Profiles: Here you may set the parameters used by the functions [Profile](#page-8-0) and [ProfileCleanUp](#page-10-0). *timesplit* sets an RI window that will be used to look for metabolites that could have been redundanly identified. *correl. thr.* is the correlation threshold and *min. number of correlation samples* is a threshold used to make sure that correlations are computed with at least said number of observations.
- Parameters: You may *Save* the current parameters as an \*.RData file or *Load* previously saved parameters to compare the outcome of different settings or just repeat the analysis.
- Program: *Run* starts to process all currently selected files using the current parameters and saving output to *Working Directory*. *Quit* closes the GUI.

## Author(s)

Jan Lisec

Write.Results *Save TargetSearch result objects into files*

## Description

This is a convenient function to save the TargetSearch result into text files.

## Usage

```
Write.Results(Lib, metabProfile, prefix = NA)
```
## Arguments

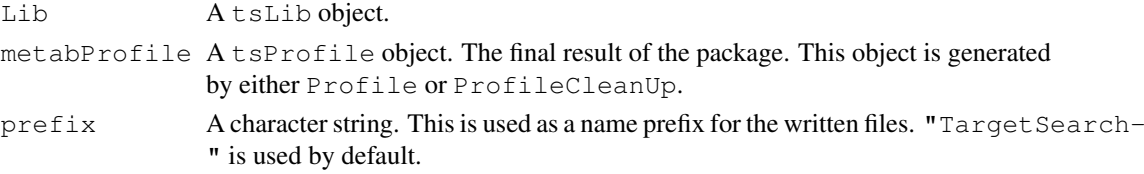

## Value

This function doesn't return anything. Just print a message with the saved files.

## Author(s)

Alvaro Cuadros-Inostroza, Matthew Hannah, Henning Redestig

## See Also

[peakFind](#page-19-0), [Profile](#page-8-0), [ProfileCleanUp](#page-10-0), [tsLib](#page-29-0), [tsMSdata](#page-31-0), [tsProfile](#page-32-0)

<span id="page-15-0"></span>baselineCorrection *Baseline correction algorithm*

## Description

Functions for baseline correction of GC-MS chromatograms.

## Usage

```
baselineCorrection(int, threshold = 0.5, alpha = 0.95, bfraction = 0.2,
       segments = 100, signalWindow = 10, method = "linear")
```
 $baseline(ncData, baseline.opts = NULL)$ 

## Arguments

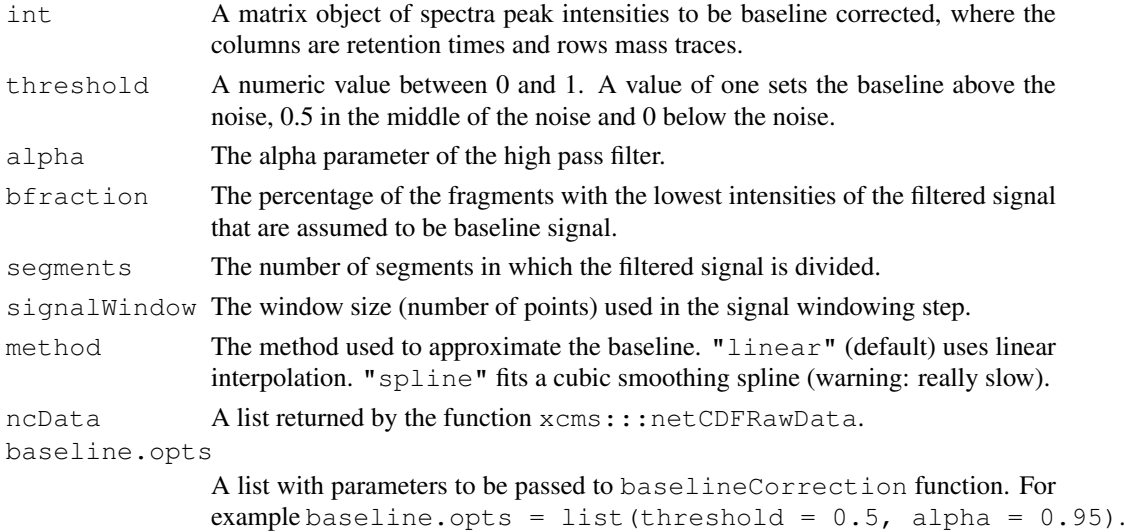

<span id="page-15-1"></span>

#### <span id="page-16-0"></span>fixRIcorrection 17

#### Details

The baseline correction algorithm is based on the work of Chang et al, and it works as follows. For every mass trace, i.e., rows of matrix int, the signal intensity is filtered by a first high pass filter:  $y[i] = alpha * (y[i-1] + x[i] - x[i-1])$ . The filtered signal is divided into evenly spaced segments (segments) and the standard deviation of each segment is calculated. A percentage (bfraction) of the segments with the lowest values are assumed to be baseline signal and the standard deviation (*stdn*) of the points within those segments is calculated.

Once *stdn* has been determined, the points with absolute filtered values larger than *2 \* stdn* are considered signal. After that, the signal windowing step takes every one of the points found to be signal as the center of a signal window (signalWindow) and marks the points within that window as signal. The remaining points are now considered to be noise.

The baseline signal is obtained by either using linear interpolation (default) or fitting a cubic smoothing spline taking only the noise. The baseline can be shifted up or down by using the parameter (threshold), which is done by the formula:  $B' = B + 2*(threshold - 0.5)*2*stdn$ , where *B* is the fitted spline, *stdn* the standard deviation of the noise, and threshold a value between 0 and 1. Finally, the corrected signal is calculated by subtracting *B'* to the original signal.

The baseline function is called by the function [NetCDFPeakFinding](#page-7-0) before the peak picking algorithm is performed. Since it is an internal function, it is not intended to be executed directly.

#### Value

A matrix of the same dimensions of int with the baseline corrected intensities.

#### Author(s)

Alvaro Cuadros-Inostroza

#### References

David Chang, Cory D. Banack and Sirish L. Shah, Robust baseline correction algorithm for signal dense NMR spectra. *Journal of Magnetic Resonance 187 (2007) 288-292*

## See Also

[RIcorrect](#page-11-0)

fixRIcorrection *Manual Retention Time Index Correction*

#### Description

This function can be used to manually correct the detected retention time index (RI) or to force their location to specific time.

## Usage

fixRIcorrection(samples, rimLimits, RImatrix, sampleNames)

## <span id="page-17-1"></span>Arguments

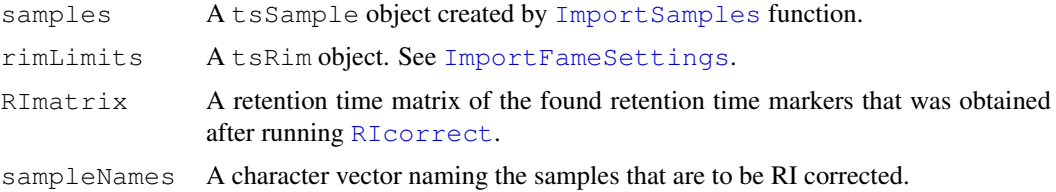

## Details

This function should not be needed, unless the time positions of one or more RI markers were wrongly detected, which almost never occurs. If that were to happen, check and adjust the detection time limits and run again [RIcorrect](#page-11-0) before using this function.

The objects samples, rimLimits and RImatrix must be the same as those that were used in a previous call of [RIcorrect](#page-11-0).

## Author(s)

Alvaro Cuadros-Inostroza

#### See Also

[RIcorrect](#page-11-0), [FAMEoutliers](#page-0-1),[ImportSamples](#page-6-0), [ImportFameSettings](#page-2-0)

<span id="page-17-0"></span>medianRILib *Median RI library correction*

## Description

Return a tsLib object with the median RI of the selective masses across samples.

## Usage

```
medianRILib(samples, Lib, makeReport = FALSE, pdfFile = "medianLibRep.pdf",
columns = c("SPECTRUM", "RETENTION_TIME_INDEX", "RETENTION_TIME"),
    showProgressBar = FALSE)
```
## Arguments

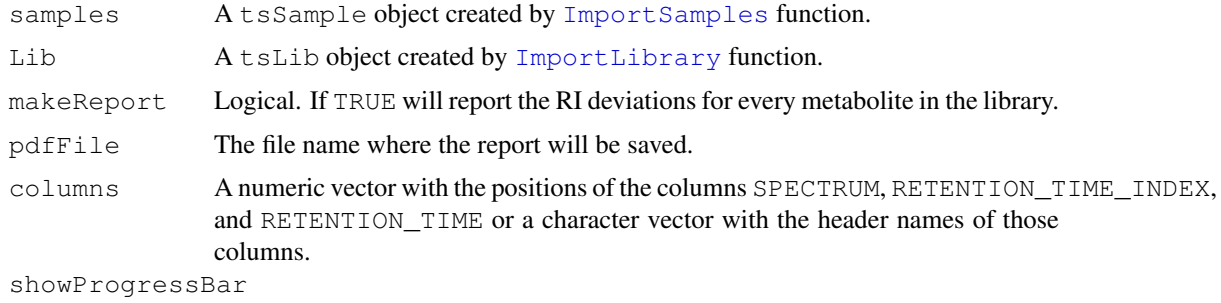

Logical. Should the progress bar be displayed?

#### <span id="page-18-1"></span>peakCDFextraction 19

## Value

A tsLib object. It will update the slot med\_RI which contains the median RI of every searched metabolite.

## Author(s)

Alvaro Cuadros-Inostroza, Matthew Hannah, Henning Redestig

## See Also

[ImportSamples](#page-6-0), [ImportLibrary](#page-3-0), [tsLib-class](#page-29-0)

#### Examples

```
require(TargetSearchData)
data(TargetSearchData)
# get RI file path
RI.path <- file.path(.find.package("TargetSearchData"), "gc-ms-data")
# update RI file path
RIpath(sampleDescription) <- RI.path
# Import Library
refLibrary <- ImportLibrary(file.path(RI.path,'library.txt'))
# update median RI
refLibrary <- medianRILib(sampleDescription, refLibrary)
# perhaps you need to adjust the library RI of one metabolite and the allowed time
# deviation (first time deviation window)
libRI(refLibrary)[5] <- 306500
RIdev(refLibrary)[5,1] <- 2000
refLibrary <- medianRILib(sampleDescription, refLibrary)
```
<span id="page-18-0"></span>peakCDFextraction *NetCDF to R*

## Description

This function reads a netcdf chromatogram file and returns a list containing the retention time and the intensity matrices.

## Usage

```
peakCDFextraction(cdfFile, massRange = c(85, 500))
```
#### Arguments

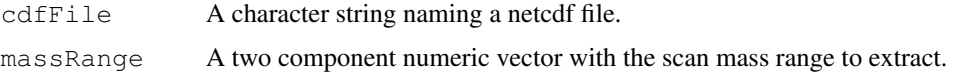

## Details

The function expects the following NetCDF variables: intensity\_values, mass\_values, scan\_index, point\_count and scan\_acquisition\_time. Otherwise, an error will be displayed.

The massRange parameter is a numeric vector with two components: lower and higher masses. All masses in that range will be extracted. Note that it is not possible to extract a discontinuous mass range.

## Value

A two component list.

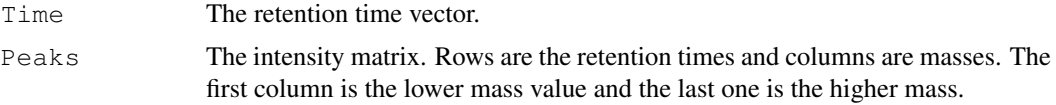

## Note

This function does not look for peaks, just extracts all the raw intensity values of the chromatogram file. Use [NetCDFPeakFinding](#page-7-0) instead.

#### Author(s)

Alvaro Cuadros-Inostroza, Matthew Hannah, Henning Redestig

#### See Also

[NetCDFPeakFinding](#page-7-0)

<span id="page-19-0"></span>peakFind *Intensities and RI matrices*

#### Description

This function returns a list of the intensities and RI matrices that were searched.

#### Usage

```
peakFind(samples, Lib, cor_RI,
    columns = c("SPECTRUM", "RETENTION TIME INDEX", "RETENTION TIME"),
    showProgressBar = FALSE)
```
## Arguments

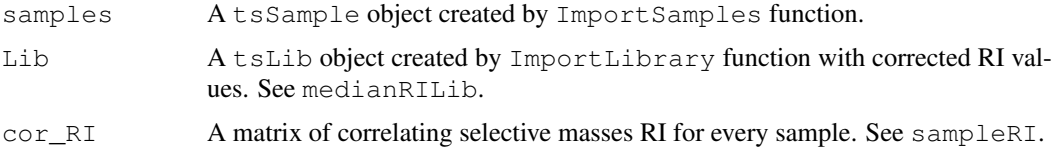

<span id="page-19-1"></span>

#### <span id="page-20-0"></span>plotFAME 21

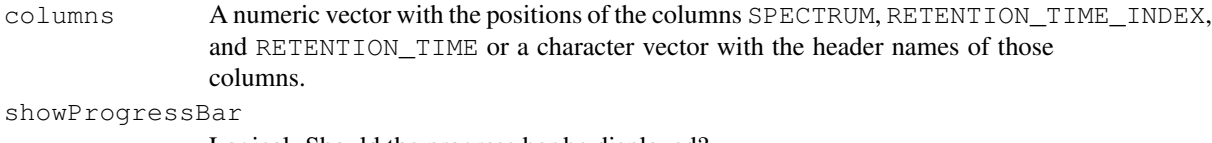

Logical. Should the progress bar be displayed?

## Value

A tsMSdata object.

## Author(s)

Alvaro Cuadros-Inostroza, Matthew Hannah, Henning Redestig

## See Also

[ImportSamples](#page-6-0), [ImportLibrary](#page-3-0), [medianRILib](#page-17-0), [sampleRI](#page-28-0), [tsMSdata](#page-31-0), [tsLib](#page-29-0), [tsSample](#page-34-0)

## Examples

```
require(TargetSearchData)
data(TargetSearchData)
# get RI file path
RI.path <- file.path(.find.package("TargetSearchData"), "gc-ms-data")
refLibrary <- ImportLibrary(file.path(RI.path,"library.txt"))
# update RI file path
RIpath(sampleDescription) <- RI.path
peakData <- peakFind(sampleDescription, refLibrary, corRI)
# show peak Intensities.
head(Intensity(peakData), 2)
# How to get intensities for a particular metabolite
# just select the identifier. Here extract the intensities
# for the first metabolite in the library
IntMatrix <- Intensity(peakData)[[1]]
```
plotFAME *Plot a standard marker*

## Description

Plots a given standard marker.

## Usage

plotFAME(samples, RImatrix, whichFAME)

## <span id="page-21-0"></span>Arguments

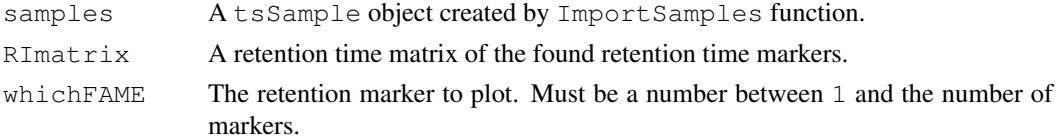

## Author(s)

Alvaro Cuadros-Inostroza, Matthew Hannah, Henning Redestig

## See Also

[RIcorrect](#page-11-0), [FAMEoutliers](#page-0-1), [tsSample](#page-34-0)

#### Examples

```
require(TargetSearchData)
data(TargetSearchData)
# plot Retention index standards 1 to 3
plotFAME(sampleDescription, RImatrix, 1)
plotFAME(sampleDescription, RImatrix, 2)
plotFAME(sampleDescription, RImatrix, 3)
```
plotPeak *Plot peaks*

#### Description

Plot selected ions in a given time range.

#### Usage

```
plotPeak(rawpeaks, time.range, masses, cdfFile = NULL, useRI = FALSE,
 rimTime = NULL, standard = NULL, massRange = c(85, 500), ...)
```
## Arguments

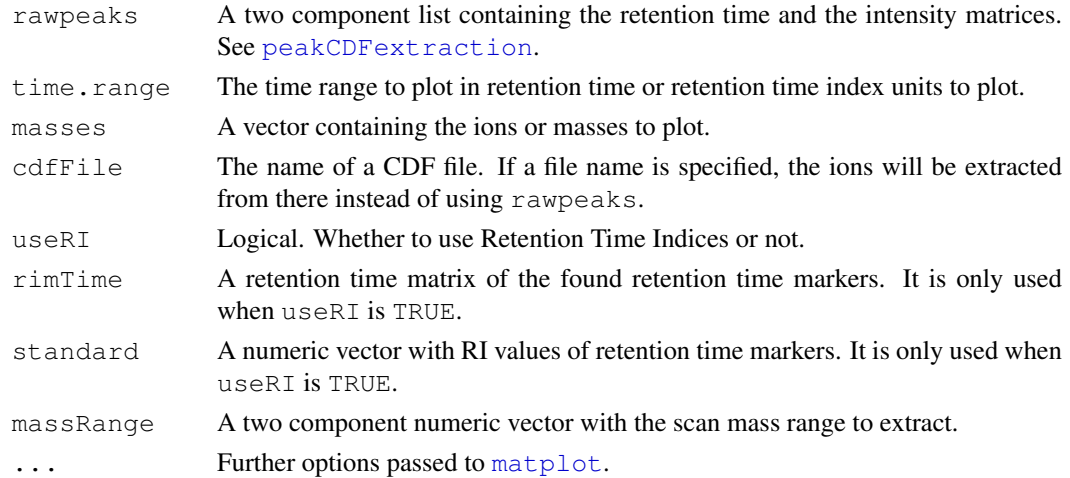

#### <span id="page-22-0"></span>plotRIdev 23

#### Author(s)

Alvaro Cuadros-Inostroza, Matthew Hannah, Henning Redestig

## See Also

[RIcorrect](#page-11-0), [tsMSdata](#page-31-0), [tsRim](#page-33-0), [peakCDFextraction](#page-18-0), [matplot](#page-0-0)

## Examples

```
require(TargetSearchData)
data(TargetSearchData)
# update CDF path
CDFpath(sampleDescription) <- file.path(.find.package("TargetSearchData"), "gc-ms-data")
# Plot the peak "Valine" for sample number 1
grep("Valine", libName(refLibrary)) # answer: 3
# select the first file
cdfFile <- CDFfiles(sampleDescription)[1]
# select "Valine" top masses
top.masses <- topMass(refLibrary)[[3]]
# plot peak from the cdf file
plotPeak(cdfFile = cdfFile, time.range = libRI(refLibrary)[3] + c(-2000,2000),
   masses = top.masses, useRI = TRUE, rimTime = RImatrix[,1],
    standard = rimStandard(rimLimits), massRange = c(85, 500))
# the same, but extracting the peaks into a list first. This may be better if
# you intend to loop through several peaks.
rawpeaks <- peakCDFextraction(cdfFile, massRange = c(85,500))
plotPeak(rawpeaks, time.range = libRI(refLibrary)[3] + c(-2000,2000),
   masses = top.masses, useRI = TRUE, rimTime = RImatrix[,1],
    standard = rimStandard(rimLimits), massRange = c(85, 500))
```
plotRIdev *Plot Retention Time Index Deviation*

#### Description

plotRIdev plots the Retention Time Index Deviation of a given set of metabolites. plotAllRIdev saves the plots of the RI deviations of all the metabolites in the library object into a PDF file.

#### Usage

```
plotRIdev(Lib, peaks, libId = 1)
plotAllRIdev(Lib, peaks, pdfFile, width = 8, height = 8, ...)
```
## <span id="page-23-0"></span>Arguments

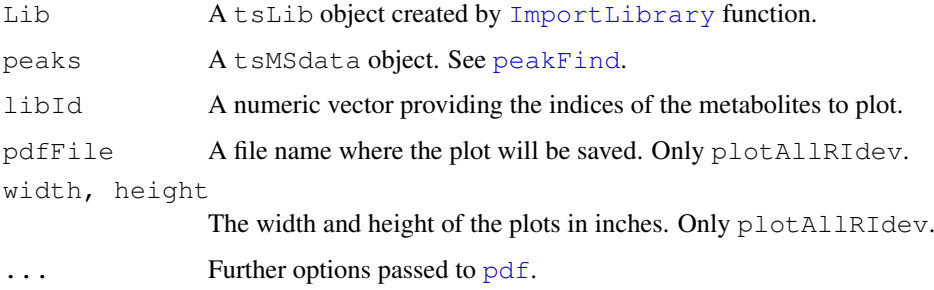

## Author(s)

Alvaro Cuadros-Inostroza, Matthew Hannah, Henning Redestig

## See Also

[ImportLibrary](#page-3-0), [tsLib](#page-29-0), [tsMSdata](#page-31-0), [pdf](#page-0-0)

#### Examples

```
require(TargetSearchData)
data(TargetSearchData)
# get RI file path
RI.path <- file.path(.find.package("TargetSearchData"), "gc-ms-data")
# update RI file path
RIpath(sampleDescription) <- RI.path
peakData <- peakFind(sampleDescription, refLibrary, corRI)
# Plot RI deviation of metabolite "Valine"
grep("Valine", libName(refLibrary)) # answer: 3
plotRIdev(refLibrary, peakData, libId = 3)
# Plot an RI deviation overview of the first nine metabolites
plotRIdev(refLibrary, peakData, libId = 1:9)
# Save all RI deviation into a pdf file
plotAllRIdev(refLibrary, peakData, pdfFile = "RIdeviations.pdf")
```
#### plotSpectra *Plot a Spectra Comparison*

#### Description

plotSpectra plots a contrast between the reference spectra and the median spectra of a given metabolite in the library. plotAllRIdev saves the plots of the median-reference spectra comparisons of all the metabolites in the reference library into a PDF file.

#### <span id="page-24-0"></span>plotSpectra 25

#### Usage

```
plotSpectra(Lib, peaks, libId = 1, type = "ht")
```

```
plotAllSpectra(Lib, peaks, type = "ht", pdfFile, width = 8, height = 8, ...)
```
#### Arguments

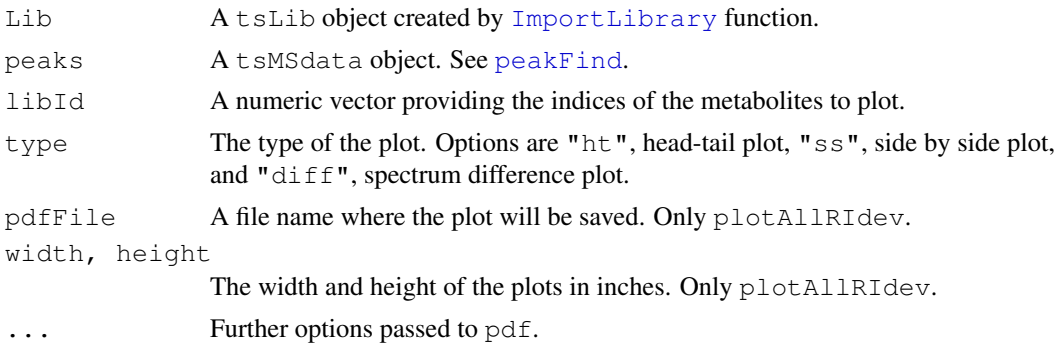

## Details

The median spectra is obtained by computing the median intensity of every ion across the samples. The median and the reference spectra values are scaled to vary between 0 and 999 in order to make them comparable.

#### Author(s)

Alvaro Cuadros-Inostroza, Matthew Hannah, Henning Redestig

#### See Also

[tsLib](#page-29-0), [tsMSdata](#page-31-0),[pdf](#page-0-0)

#### Examples

```
require(TargetSearchData)
data(TargetSearchData)
# get RI file path
RI.path <- file.path(.find.package("TargetSearchData"), "gc-ms-data")
# update RI file path
RIpath(sampleDescription) <- RI.path
peakData <- peakFind(sampleDescription, refLibrary, corRI)
# Plot a comparison RI deviation of metabolite "Valine"
grep("Valine", libName(refLibrary)) # answer: 3
plotSpectra(refLibrary, peakData, libId = 3, type = "ht")
# Plot the spectra "side by side"
plotSpectra(refLibrary, peakData, libId = 3, type = "ss")
# Plot the spectra difference
plotSpectra(refLibrary, peakData, libId = 3, type = "diff")
```
<span id="page-25-0"></span>

#### Description

Create an intensity matrix using quantification masses. The quantification masses can be specified when importing the library file or by manually setting its values (see example).

## Usage

```
quantMatrix(Lib, metabProfile, value = "maxint")
```
## Arguments

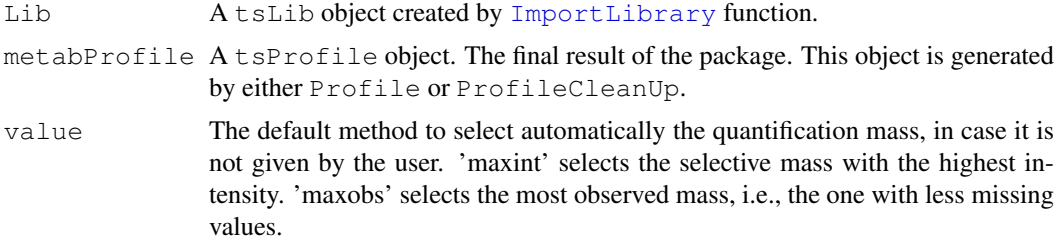

#### Value

An intensity matrix with metabolites as rows and samples as columns. The matrix has two attributes: 'quantMass' a numeric vector that contains the quantification masses that were selected; 'isSelMass' a logical vector that indicates whether a quantification mass is also a selected mass.

#### Author(s)

Alvaro Cuadros-Inostroza, Matthew Hannah, Henning Redestig

## See Also

[tsLib](#page-29-0), [tsMSdata](#page-31-0)

#### Examples

```
require(TargetSearchData)
data(TargetSearchData)
```

```
# process chormatograms and get a profile
RI.path <- file.path(.find.package("TargetSearchData"), "gc-ms-data")
RIpath(sampleDescription) <- RI.path
refLibrary <- ImportLibrary(file.path(RI.path,"library.txt"))
refLibrary <- medianRILib(sampleDescription, refLibrary)
corRI <- sampleRI(sampleDescription, refLibrary, r_thres = 0.95)
peakData <- peakFind(sampleDescription, refLibrary, corRI)
metabProfile <- Profile(sampleDescription, refLibrary, peakData, r_thres = 0.95)
# show quant Matrix
quantMass(refLibrary)
```
#### <span id="page-26-0"></span>ri2rt 27

```
# no quantMass have been defined yet, so are all zeros
# 0 0 0 0 0 0 0 0 0 0 0 0
# get a Matrix using use default values, ie, select the masses
# with the highest intensity
quantMat <- quantMatrix(refLibrary, metabProfile)
quantMat
# set the quantification Masses
quantMass(refLibrary)[1:3] < -c(89, 86, 100)quantMat <- quantMatrix(refLibrary, metabProfile)
quantMat
```
ri2rt *Retention Time Index to Retention Time convertion*

## Description

Convert retention time indices to retention times indices based on observed FAME RI and their standard values.

## Usage

ri2rt(riTime, rt.observed, ri.standard)

#### Arguments

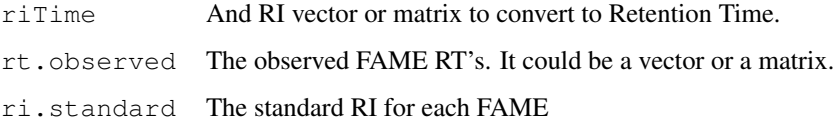

## Details

This function is the inverse of  $rt2ri$ .

#### Value

The converted RT

## Author(s)

Alvaro Cuadros-Inostroza, Matthew Hannah, Henning Redestig

## See Also

[RIcorrect](#page-11-0), [FAMEoutliers](#page-0-1)

## Examples

```
# RI standards
standard <- c(100, 200, 300, 400, 500)
# observed standard retention times
observed <- c(10.4, 19.3, 32.4, 40.2, 50.3)
# a random set of retention times
RI <- runif(100,90,600)
# the corrected RIs
RT <- ri2rt(RI, observed, standard)
```
<span id="page-27-0"></span>rt2ri *Retention Time to Retention Time Index convertion*

## Description

Convert retention times to retention indices based on observed FAME RI and their standard values.

#### Usage

rt2ri(rtTime, observed, standard)

#### Arguments

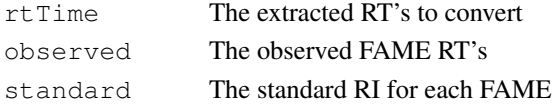

#### Details

Linear interpolation, interpolation outside bounds are done with continued linear interpolation from the last two FAME's

## Value

The converted RI

#### Author(s)

Alvaro Cuadros-Inostroza, Matthew Hannah, Henning Redestig

#### See Also

[RIcorrect](#page-11-0), [FAMEoutliers](#page-0-1)

#### Examples

```
# RI standards
standard <- c(100, 200, 300, 400, 500)
# observed standard retention times
observed <- c(10.4, 19.3, 32.4, 40.2, 50.3)
# a random set of retention times
RT <- runif(100,1,60)
# the corrected RIs
RI <- rt2ri(RT, observed, standard)
```
<span id="page-27-1"></span> $28$  rt2ri

<span id="page-28-1"></span><span id="page-28-0"></span>

## Description

Return a matrix of the sample specific RIs based on the correlating selective masses.

## Usage

```
sampleRI(samples, Lib, r_thres = 0.95,
        columns = c("SPECTRUM", "RETENTION_TIME_INDEX", "RETENTION_TIME"),
        method = "dayNorm", minPairObs = 5, showProgressBar = FALSE,
        makeReport = FALSE, pdfFile = "medianLibRep.pdf")
```
## Arguments

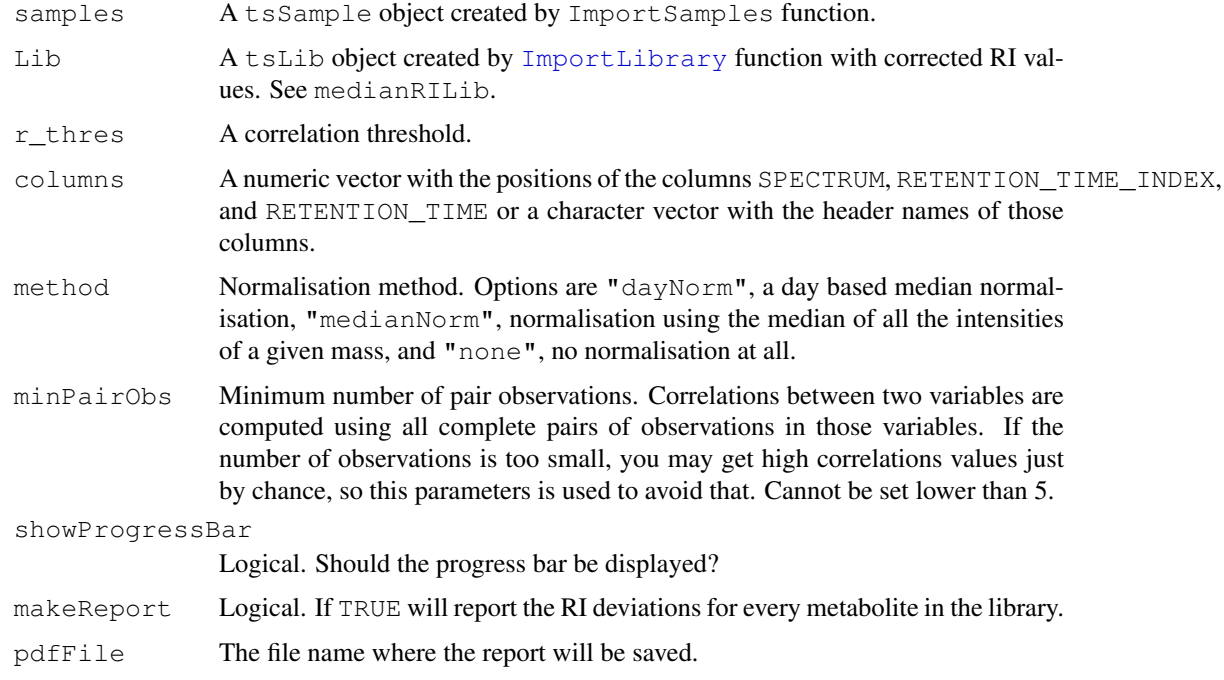

## Value

A matrix of correlating selective masses RI. Columns represent samples and rows the median RI of the selective masses.

## Author(s)

Alvaro Cuadros-Inostroza, Matthew Hannah, Henning Redestig

## See Also

[ImportSamples](#page-6-0), [ImportLibrary](#page-3-0), [medianRILib](#page-17-0), [tsLib](#page-29-0), [tsSample](#page-34-0)

#### <span id="page-29-1"></span>Examples

```
require(TargetSearchData)
data(TargetSearchData)
# get RI file path
RI.path <- file.path(.find.package("TargetSearchData"), "gc-ms-data")
# update RI file path
RIpath(sampleDescription) <- RI.path
# Import Library
refLibrary <- ImportLibrary(file.path(RI.path,'library.txt'))
# get the sample RI
corRI <- sampleRI(sampleDescription, refLibrary, r_thres = 0.95)
# same as above, but changing the correlation threshold and the minimum number
# of observations
corRI <- sampleRI(sampleDescription, refLibrary, r_thres = 0.9,
minPairObs = 10)
```

```
tsLib-class Class for representing a reference library
```
## Description

This is a class representation of a reference library.

## Objects from the Class

Objects can be created by the function [ImportLibrary](#page-3-0).

## Slots

```
Name: "character", the metabolite or analyte names.
```
RI: "numeric", the expected retention time indices (RI) of the metabolites/analytes.

medRI: "numeric", the median RI calculated from the samples.

RIdev: "matrix", the RI deviation windows,  $k = 1,2,3$ . A three column matrix

selMass: "list", every component is a numeric vector containing the selective masses.

topMass: "list", every component is a numeric vector containing the top masses.

quantMass: "numeric", the mass used for quantification.

libData: "data.frame", additional library information.

spectra: "list", the metabolite spectra. Each component is a two column matrix: m/z and intensity.

#### <span id="page-30-0"></span>tsLib-class 31

#### Methods

```
[ signature (x = "tsLib"); Selects a subset of metabolites from the library.
$name signature(x = "tslib"): Access column name of libData slot.
libId signature(obj = "tsLib"): Returns a vector of indices.
length signature(x = "tsLib"): returns the length of the library. i.e., number of metabo-
    lites.
libData signature(obj = "tsLib"): gets/sets the libData slot.
libName signature(obj = "tsLib"): gets the Name slot.
libRI signature(obj = "tsLib"): gets the RI slot.
medRI signature(obj = "tsLib"): gets the medRI slot.
refLib signature(obj = "tsLib"): Low level method to create a matrix representation
    of the library.
RIdev signature(obj = "tsLib"): gets the RI deviations.
RIdev<- signature(obj = "tsLib"): sets the RI deviations.
quantMass signature(obj = "tsLib"): gets the quantification mass.
quantMass<- signature(obj = "tsLib"): sets the quantification mass.
selMass signature(obj = "tsLib"): gets the selective masses.
show signature(object = "tsLib"): show method.
spectra signature(obj = "tsLib"): gets the spectra.
topMass signature(obj = "tsLib"): gets the top masses.
```
#### Author(s)

Alvaro Cuadros-Inostroza, Matthew Hannah, Henning Redestig

#### See Also

[ImportLibrary](#page-3-0)

#### Examples

```
showClass("tsLib")
# define some metabolite names
libNames <- c("Metab1", "Metab2", "Metab3")
# the expected retention index
RI \leftarrow c(100,200,300)
# selective masses to search for. A list of vectors.
selMasses <- list(c(95,204,361), c(87,116,190), c(158,201,219))
# define the retention time windows to look for the given selective masses.
RIdev \langle - \text{ matrix}(\text{rep}(c(10, 5, 2)), \text{ length}(1ibNames)), \text{ ncol} = 3, \text{ byrow} = \text{TRUE})# Set the mass spectra. A list object of two-column matrices, or set to
# an empty list if the spectra is not available
spectra <- list()
# some extra information about the library
libData <- data.frame(Name = libNames, Lib_RI = RI)
# create a reference library object
refLibrary <- new("tsLib", Name = libNames, RI = RI, medRI = RI, RIdev = RIdev,
selMass = selMasses, topMass = selMasses, spectra = spectra, libData = libData)
```

```
# get the metabolite names
libName(refLibrary)
# set new names
libName(refLibrary) <- c("Metab01", "Metab02", "Metab03")
# get the expected retention times
libRI(refLibrary)
# set the retention time index for metabolite 3 to 310 seconds
libRI(refLibrary)[3] <- 310
# change the seleccion and top masses of metabolite 3
selMass(refLibrary)[[3]] <- c(158,201,219,220,323)
topMass(refLibrary)[[3]] <- c(158,201,219,220,323)
# change the retention time deviations
RIdev(refLibrary)[3,] < -c(8, 4, 1)
```
<span id="page-31-0"></span>tsMSdata-class *Class for representing MS data*

## Description

This is a class to represent MS data obtained from the sample.

## Details

The method as.list converts every slot (RI, RT, and Intensity) of a tsMSdata object into a matrix. The converted matrices are stored in a list. Each converted matrix has an attribute called 'index' that relates the metabolite index with the respective rows. The components of the resulting list are named as the slots. If the slot RT is not defined or empty, then the output list will have only two components. ('RT' and 'Intensity').

## Objects from the Class

Objects be created by calls of the form

#### Slots

RI: "list", a list containing an RI matrix, one matrix per metabolite RT: "list", a list containing an RT matrix, one matrix per metabolite Intensity: "list", a list containing a peak intensity matrix, one matrix per metabolite

## **Methods**

```
Intensity signature (obj = "tsMSdata"): gets the peak intensity list.
Intensity<- signature(obj = "tsMSdata"): gets the peak intensity list.
retIndex signature(obj = "tsMSdata"): gets RT list.
retIndex<- signature(obj = "tsMSdata"): sets the RI list.
retTime signature(obj = "tsMSdata"): gets the RT list.
retTime \leq signature (obj = "tsMSdata"): sets the RT list.
show signature(object = "tsMSdata"): show function.
as.list signature(object = "tsMSdata"): coerce a list object. See details
```
#### <span id="page-32-1"></span>tsProfile-class 33

#### Author(s)

Alvaro Cuadros-Inostroza, Matthew Hannah, Henning Redestig

#### See Also

[FindPeaks](#page-1-0), [peakFind](#page-19-0)

#### Examples

showClass("tsMSdata")

<span id="page-32-0"></span>tsProfile-class *Class for representing a MS profile*

## Description

This class is to represent a MS profile

## Objects from the Class

Objects can be created by the function [Profile](#page-8-0) or by

```
new("tsMSdata", RI = [retention time index matrix], RT = [retention
time matrix], Intensity = [peak intensity])
```
#### Slots

info: "data.frame", the profile information. RI: "list", a list containing RI matrices, one matrix per metabolite RT: "list", a list containing RT matrices, one matrix per metabolite Intensity: "list", a list containing peak-intensity matrices, one matrix per metabolite profRI: "matrix", the profile RI matrix. profRT: "matrix", the profile RT matrix. profInt: "matrix", the profile Intensity matrix.

## Extends

Class [tsMSdata](#page-31-0), directly.

## Methods

**profileInfo** signature(obj = "tsProfile"): get the profile information. **profileInfo<-** signature(obj = "tsProfile"): set the profile information. **profileInt** signature(obj = "tsProfile"): get the profile intensity matrix. **profileInt<-** signature(obj = "tsProfile"): set the profile intensity matrix. **profileRI** signature(obj = "tsProfile"): get the profile RI matrix. **profileRI<-** signature(obj =  $"tsProfile"$ ): set the profile RI matrix. **profileRT** signature(obj = "tsProfile"): get the profile RT matrix. **profileRT<-** signature(obj = "tsProfile"): set the profile RT matrix. show signature(object = "tsProfile"): the show function.

#### Author(s)

Alvaro Cuadros-Inostroza, Matthew Hannah, Henning Redestig

#### See Also

[Profile](#page-8-0), [ProfileCleanUp](#page-10-0), [tsMSdata](#page-31-0)

#### Examples

```
showClass("tsProfile")
```
<span id="page-33-0"></span>tsRim-class *Class for representing retention index markers*

#### Description

This is a class to represent retention index markers.

#### Objects from the Class

```
Objects can be created by the function ImportFameSetting or by calls of the form new("tsRim",limits = [two column matrix with time limits], standard = [a vector
with RI standards], mass = [m/z marker]).
```
#### Slots

limits: "matrix", two column matrix with lower and upper limits where the standards will be search. One row per standard.

standard: "numeric", the marker RI values.

mass: "numeric", the m/z marker.

#### Methods

```
rimLimits signature(obj = "tsRim"): gets the time limits.
rimLimits<- signature(obj = "tsRim"): sets the time limits.
rimMass signature(obj = "tsRim"): gets the m/z marker.
rimMass<- signature(obj = "tsRim"): sets the m/z marker.
rimStandard signature(obj = "tsRim"): gets the standars.
rimStandard <- signature(obj = "tsRim"): sets the standars.
```
#### Author(s)

Alvaro Cuadros-Inostroza, Matthew Hannah, Henning Redestig

## See Also

[ImportFameSettings](#page-2-0)

<span id="page-33-1"></span>

#### <span id="page-34-1"></span>tsSample-class 35

showClass("tsRim")

#### Examples

```
# create a rimLimit object:
# - set the lower (first column) and upper (second column) time limites to
# search for standards.
Lim \leftarrow rbind(c(200, 300), c(400,450), c(600,650))
# - set the retention indices of the standard
Std <- c(250000, 420000, 630000)
# - set the mass marker
mass < -87# - create the object
rimLimits <- new("tsRim", limits = Lim, standard = Std, mass = mass)
# sometimes you need to change the limits of a particular standard
rimLimits(rimLimits)[2,] < -c(410, 450)# to change the mass value
rimMass(rimLimits) <- 85
```
<span id="page-34-0"></span>tsSample-class *Class for representing samples*

#### Description

This is a class to represent a set of samples.

## Objects from the Class

Objects can be created by the function [ImportSamples](#page-6-0) or by calling the object generator function.

```
new("tsSample", Names = [sample names], CDFfiles = [list of CDF file
names], RIfiles = [list of RI file names], CDFpath = [CDF files path],
RIpath = [RI files path], days = [measurement days], data = [additional
sample information])
```
## Slots

Names: "character", the sample names.

CDFfiles: "character", the list of CDF file names.

RIfiles: "character", the list of RI file names.

CDFpath: "character", CDF files path.

RIpath: "character", RI file path.

days: "character", measurement days.

data: "data.frame", additional sample information.

## Methods

```
[ signature (x = "tsSample"); Selects a subset of samples.
$name signature(x = "tsSample"): Access column name of sampleData slot.
CDFfiles signature(obj = "tsSample"): list of CDF files.
RIfiles signature(obj = "tsSample"): list of RI files.
RIpath signature(obj = "tsSample"): The RI file path.
CDFpath signature(obj = "tsSample"): The CDF file path.
length signature(x ="tsSample"): number of samples.
sampleData signature(obj = "tsSample"): additional sample information.
sampleDays signature(obj = "tsSample"): measurement days.
sampleNames signature(obj = "tsSample"): sample names.
show signature(object = "tsSample"): the show funtion.
```
#### Author(s)

Alvaro Cuadros-Inostroza, Matthew Hannah, Henning Redestig

#### See Also

#### [ImportSamples](#page-6-0)

# add some sample info

## Examples

```
showClass("tsSample")
# get a list of CDF files from a directory
require(TargetSearchData)
CDFpath <- system.file("gc-ms-data", package = "TargetSearchData")
cdffiles <- dir(CDFpath, "cdf")
# define the RI file path
RIpath \leq - "."
# create the sample object
sampleDescription <- new("tsSample", CDFfiles = cdffiles, CDFpath = CDFpath, RIpath = RIp
##
# More parameters could be defined:
# define the RI files and the RI path
RIfiles <- sub("cdf$", "txt", paste("RI_", cdffiles, sep = ""))
RIpath <- "."
# get the measurement days (the four first numbers of the cdf files, in this
# example)
days <- substring(cdffiles, 1, 4)
# sample names
smp_names <- sub(".cdf", "", cdffiles, fixed = TRUE)
```

```
smp_data <- data.frame(CDF_FILE =cdffiles, GROUP = gl(5,3))
```
<span id="page-35-0"></span>

#### <span id="page-36-0"></span>writeLibText 37

```
# create the sample object
sampleDescription <- new("tsSample", Names = smp_names, CDFfiles = cdffiles, CDFpath = CD
    RIpath = RIpath, days = days, RIfiles = RIfiles, data = smp_data)
# changing the sample names
sampleNames(sampleDescription) <- paste("Sample", 1:length(sampleDescription), sep = "_")
# changing the file paths (relative to the working path)
CDFpath(sampleDescription) <- "my_cdfs/"
RIpath(sampleDescription) <- "my_RIs/"
```
writeLibText *Save a library object in text format*

## Description

This function creates tab delimited text file with library information. The created file can be reimported with the [ImportLibrary](#page-3-0) function.

#### Usage

writeLibText(lib, file)

#### Arguments

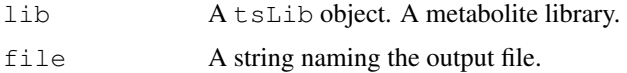

#### Author(s)

Alvaro Cuadros-Inostroza

## See Also

[tsLib](#page-29-0), [ImportLibrary](#page-3-0)

## Examples

```
# get the reference library file
cdfpath <- file.path(.find.package("TargetSearchData"), "gc-ms-data")
lib.file <- file.path(cdfpath, "library.txt")
# Import the reference library
refLibrary <- ImportLibrary(lib.file)
```

```
# save it to a file
writeLibText(refLibrary, file="libraryCopy.txt")
```
<span id="page-37-0"></span>

## Description

This function creates MSP format file from peak intensities that can be viewed with NIST.

## Usage

writeMSP(metlib, metprof, file, append = FALSE)

## Arguments

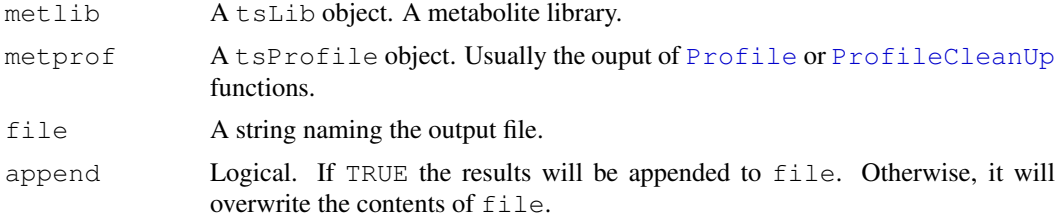

## Author(s)

Alvaro Cuadros-Inostroza

## See Also

[peakFind](#page-19-0), [Profile](#page-8-0), [ProfileCleanUp](#page-10-0), [tsLib](#page-29-0), [tsMSdata](#page-31-0), [tsProfile](#page-32-0)

# Index

∗Topic classes tsLib-class, [30](#page-29-1) tsMSdata-class, [32](#page-31-1) tsProfile-class, [33](#page-32-1) tsRim-class, [34](#page-33-1) tsSample-class, [35](#page-34-1) ∗Topic hplot plotFAME, [21](#page-20-0) plotPeak, [22](#page-21-0) plotRIdev, [23](#page-22-0) plotSpectra, [24](#page-23-0) [,tsLib-method *(*tsLib-class*)*, [30](#page-29-1) [, tsSample-method *(*tsSample-class*)*, [35](#page-34-1) \$,tsLib-method *(*tsLib-class*)*, [30](#page-29-1) \$,tsSample-method *(*tsSample-class*)*, [35](#page-34-1) as.list,tsMSdata-method *(*tsMSdata-class*)*, [32](#page-31-1) as.list.tsMSdata *(*tsMSdata-class*)*, [32](#page-31-1) as.list.tsMSdata,tsMSdata-method *(*tsMSdata-class*)*, [32](#page-31-1) as.list.tsProfile *(*tsMSdata-class*)*, [32](#page-31-1) as.list.tsProfile,tsMSdata-method *(*tsMSdata-class*)*, [32](#page-31-1) baseline *(*baselineCorrection*)*, [16](#page-15-1) baselineCorrection, *[8](#page-7-1)*, *[13](#page-12-0)*, *[15](#page-14-0)*, [16](#page-15-1) CDFfiles *(*tsSample-class*)*, [35](#page-34-1) CDFfiles,tsSample-method *(*tsSample-class*)*, [35](#page-34-1) CDFfiles<- *(*tsSample-class*)*, [35](#page-34-1) CDFfiles<-,tsSample-method *(*tsSample-class*)*, [35](#page-34-1) CDFpath *(*tsSample-class*)*, [35](#page-34-1) CDFpath,tsSample-method *(*tsSample-class*)*, [35](#page-34-1) CDFpath<- *(*tsSample-class*)*, [35](#page-34-1) CDFpath <- , tsSample-method

```
(tsSample-class), 35
```
FAMEoutliers, [1,](#page-0-2) *[13](#page-12-0)*, *[18](#page-17-1)*, *[22](#page-21-0)*, *[27,](#page-26-0) [28](#page-27-1)* FindPeaks, [2,](#page-1-1) *[33](#page-32-1)* fixRIcorrection, [17](#page-16-0) ImportFameSettings, [3,](#page-2-1) *[13](#page-12-0)*, *[18](#page-17-1)*, *[34](#page-33-1)* ImportLibrary, [4,](#page-3-1) *[7](#page-6-1)*, *[10](#page-9-0)*, *[15](#page-14-0)*, *[18,](#page-17-1) [19](#page-18-1)*, *[21](#page-20-0)*, *[24](#page-23-0)[–26](#page-25-0)*, *[29](#page-28-1)[–31](#page-30-0)*, *[37](#page-36-0)* ImportSamples, *[2](#page-1-1)*, *[6](#page-5-0)*, [7,](#page-6-1) *[10](#page-9-0)*, *[13](#page-12-0)*, *[18,](#page-17-1) [19](#page-18-1)*, *[21](#page-20-0)*, *[29](#page-28-1)*, *[35,](#page-34-1) [36](#page-35-0)* ImportSamplesFromDir *(*ImportSamples*)*, [7](#page-6-1) Intensity *(*tsMSdata-class*)*, [32](#page-31-1) Intensity, tsMSdata-method *(*tsMSdata-class*)*, [32](#page-31-1) Intensity<- *(*tsMSdata-class*)*, [32](#page-31-1) Intensity <-, tsMSdata-method *(*tsMSdata-class*)*, [32](#page-31-1) length, tsLib-method *(*tsLib-class*)*, [30](#page-29-1) length, tsSample-method *(*tsSample-class*)*, [35](#page-34-1) libData *(*tsLib-class*)*, [30](#page-29-1) libData,tsLib-method *(*tsLib-class*)*, [30](#page-29-1) libData<- *(*tsLib-class*)*, [30](#page-29-1) libData<-,tsLib-method *(*tsLib-class*)*, [30](#page-29-1) libId *(*tsLib-class*)*, [30](#page-29-1) libId,tsLib-method *(*tsLib-class*)*, [30](#page-29-1) libName *(*tsLib-class*)*, [30](#page-29-1) libName, tsLib-method *(*tsLib-class*)*, [30](#page-29-1) libName<- *(*tsLib-class*)*, [30](#page-29-1) libName<-,tsLib-method *(*tsLib-class*)*, [30](#page-29-1) libRI *(*tsLib-class*)*, [30](#page-29-1) libRI,tsLib-method *(*tsLib-class*)*, [30](#page-29-1) libRI<- *(*tsLib-class*)*, [30](#page-29-1) libRI <-, tsLib-method *(*tsLib-class*)*, [30](#page-29-1) matplot, *[22,](#page-21-0) [23](#page-22-0)*

```
medianRILib, 3, 10, 18, 21, 29
medRI (tsLib-class), 30
medRI,tsLib-method (tsLib-class),
       30
medRI<- (tsLib-class), 30
medRI<-,tsLib-method
       (tsLib-class), 30
```
NetCDFPeakFinding, [8,](#page-7-1) *[13](#page-12-0)*, *[17](#page-16-0)*, *[20](#page-19-1)*

```
pdf, 24, 25
peakCDFextraction, 9, 19, 22, 23
peakFind, 3, 10, 16, 20, 24, 25, 33, 38
plotAllRIdev (plotRIdev), 23
plotAllSpectra (plotSpectra), 24
plotFAME, 21
plotPeak, 22
plotRIdev, 23
plotSpectra, 24
Profile, 9, 11, 12, 15, 16, 33, 34, 38
ProfileCleanUp, 11, 15, 16, 34, 38
profileInfo (tsProfile-class), 33
profileInfo,tsProfile-method
       (tsProfile-class), 33
profileInfo<- (tsProfile-class),
       33
profileInfo<-,tsProfile-method
       (tsProfile-class), 33
profileInt (tsProfile-class), 33
profileInt, tsProfile-method
       (tsProfile-class), 33
profileInt<- (tsProfile-class), 33
profileInt<-,tsProfile-method
       (tsProfile-class), 33
profileRI (tsProfile-class), 33
profileRI,tsProfile-method
       (tsProfile-class), 33
profileRI<- (tsProfile-class), 33
profileRI<-,tsProfile-method
       (tsProfile-class), 33
profileRT (tsProfile-class), 33
profileRT, tsProfile-method
       (tsProfile-class), 33
profileRT<- (tsProfile-class), 33
profileRT<-,tsProfile-method
       (tsProfile-class), 33
quantMass (tsLib-class), 30
```

```
quantMass, tsLib-method
       (tsLib-class), 30
quantMass<- (tsLib-class), 30
quantMass <-, tsLib-method
       (tsLib-class), 30
```
quantMatrix, [26](#page-25-0) read.delim, *[3](#page-2-1)*, *[5](#page-4-0)*, *[7](#page-6-1)* refLib *(*tsLib-class*)*, [30](#page-29-1) refLib,tsLib-method *(*tsLib-class*)*, [30](#page-29-1) retIndex *(*tsMSdata-class*)*, [32](#page-31-1) retIndex,tsMSdata-method *(*tsMSdata-class*)*, [32](#page-31-1) retIndex<- *(*tsMSdata-class*)*, [32](#page-31-1) retIndex<-,tsMSdata-method *(*tsMSdata-class*)*, [32](#page-31-1) retTime *(*tsMSdata-class*)*, [32](#page-31-1) retTime,tsMSdata-method *(*tsMSdata-class*)*, [32](#page-31-1) retTime<- *(*tsMSdata-class*)*, [32](#page-31-1) retTime<-,tsMSdata-method *(*tsMSdata-class*)*, [32](#page-31-1) ri2rt, [27](#page-26-0) RIcorrect, *[2](#page-1-1)*, *[4](#page-3-1)*, [12,](#page-11-1) *[17,](#page-16-0) [18](#page-17-1)*, *[22,](#page-21-0) [23](#page-22-0)*, *[27,](#page-26-0) [28](#page-27-1)* RIdev *(*tsLib-class*)*, [30](#page-29-1) RIdev,tsLib-method *(*tsLib-class*)*, [30](#page-29-1) RIdev<- *(*tsLib-class*)*, [30](#page-29-1) RIdev<-,tsLib-method *(*tsLib-class*)*, [30](#page-29-1) RIfiles *(*tsSample-class*)*, [35](#page-34-1) RIfiles,tsSample-method *(*tsSample-class*)*, [35](#page-34-1) RIfiles<- *(*tsSample-class*)*, [35](#page-34-1) RIfiles<-,tsSample-method *(*tsSample-class*)*, [35](#page-34-1) rimLimits *(*tsRim-class*)*, [34](#page-33-1) rimLimits,tsRim-method *(*tsRim-class*)*, [34](#page-33-1) rimLimits<- *(*tsRim-class*)*, [34](#page-33-1) rimLimits<-,tsRim-method *(*tsRim-class*)*, [34](#page-33-1) rimMass *(*tsRim-class*)*, [34](#page-33-1) rimMass,tsRim-method *(*tsRim-class*)*, [34](#page-33-1) rimMass<- *(*tsRim-class*)*, [34](#page-33-1) rimMass<-,tsRim-method *(*tsRim-class*)*, [34](#page-33-1) rimStandard *(*tsRim-class*)*, [34](#page-33-1) rimStandard, tsRim-method *(*tsRim-class*)*, [34](#page-33-1) rimStandard<- *(*tsRim-class*)*, [34](#page-33-1) rimStandard<-,tsRim-method *(*tsRim-class*)*, [34](#page-33-1) RIpath *(*tsSample-class*)*, [35](#page-34-1) RIpath, tsSample-method *(*tsSample-class*)*, [35](#page-34-1)

## $I<sub>N</sub>$  and  $I<sub>1</sub>$  and  $I<sub>2</sub>$  and  $I<sub>3</sub>$  and  $I<sub>4</sub>$  and  $I<sub>4</sub>$  and  $I<sub>4</sub>$  and  $I<sub>4</sub>$  and  $I<sub>4</sub>$  and  $I<sub>4</sub>$  and  $I<sub>4</sub>$  and  $I<sub>4</sub>$  and  $I<sub>4</sub>$  and  $I<sub>4</sub>$  and  $I<sub>4</sub>$  a

RIpath<- *(*tsSample-class*)*, [35](#page-34-1) RIpath <--, tsSample-method *(*tsSample-class*)*, [35](#page-34-1) rt2ri, *[27](#page-26-0)*, [28](#page-27-1) sampleData *(*tsSample-class*)*, [35](#page-34-1) sampleData,tsSample-method *(*tsSample-class*)*, [35](#page-34-1) sampleData<- *(*tsSample-class*)*, [35](#page-34-1) sampleData<-,tsSample-method *(*tsSample-class*)*, [35](#page-34-1) sampleDays *(*tsSample-class*)*, [35](#page-34-1) sampleDays, tsSample-method *(*tsSample-class*)*, [35](#page-34-1) sampleDays<- *(*tsSample-class*)*, [35](#page-34-1) sampleDays<-, tsSample-method *(*tsSample-class*)*, [35](#page-34-1) sampleNames *(*tsSample-class*)*, [35](#page-34-1) sampleNames, tsSample-method *(*tsSample-class*)*, [35](#page-34-1) sampleNames<- *(*tsSample-class*)*, [35](#page-34-1) sampleNames<-, tsSample-method *(*tsSample-class*)*, [35](#page-34-1) sampleRI, *[3](#page-2-1)*, *[21](#page-20-0)*, [29](#page-28-1) selMass *(*tsLib-class*)*, [30](#page-29-1) selMass,tsLib-method *(*tsLib-class*)*, [30](#page-29-1) selMass<- *(*tsLib-class*)*, [30](#page-29-1) selMass <-, tsLib-method *(*tsLib-class*)*, [30](#page-29-1) show,tsLib-method *(*tsLib-class*)*, [30](#page-29-1) show,tsMSdata-method *(*tsMSdata-class*)*, [32](#page-31-1) show, tsProfile-method *(*tsProfile-class*)*, [33](#page-32-1) show, tsSample-method *(*tsSample-class*)*, [35](#page-34-1) spectra *(*tsLib-class*)*, [30](#page-29-1) spectra, tsLib-method *(*tsLib-class*)*, [30](#page-29-1) spectra<- *(*tsLib-class*)*, [30](#page-29-1) spectra<-, tsLib-method *(*tsLib-class*)*, [30](#page-29-1) TargetSearch, [14](#page-13-0) TargetSearchGUI, [14](#page-13-0)

topMass *(*tsLib-class*)*, [30](#page-29-1) topMass, tsLib-method *(*tsLib-class*)*, [30](#page-29-1) topMass<- *(*tsLib-class*)*, [30](#page-29-1) topMass<-,tsLib-method *(*tsLib-class*)*, [30](#page-29-1)

tsLib, *[6](#page-5-0)*, *[16](#page-15-1)*, *[21](#page-20-0)*, *[24](#page-23-0)[–26](#page-25-0)*, *[29](#page-28-1)*, *[37,](#page-36-0) [38](#page-37-0)* tsLib-class, *[19](#page-18-1)* tsLib-class, [30](#page-29-1) tsMSdata, *[3](#page-2-1)*, *[16](#page-15-1)*, *[21](#page-20-0)*, *[23](#page-22-0)[–26](#page-25-0)*, *[33,](#page-32-1) [34](#page-33-1)*, *[38](#page-37-0)* tsMSdata-class, [32](#page-31-1) tsProfile, *[10](#page-9-0)*, *[12](#page-11-1)*, *[16](#page-15-1)*, *[38](#page-37-0)* tsProfile-class, [33](#page-32-1) tsRim, *[4](#page-3-1)*, *[13](#page-12-0)*, *[23](#page-22-0)* tsRim-class, [34](#page-33-1) tsSample, *[7](#page-6-1)*, *[13](#page-12-0)*, *[21,](#page-20-0) [22](#page-21-0)*, *[29](#page-28-1)* tsSample-class, [35](#page-34-1)

Write.Results, [15](#page-14-0) writeLibText, [37](#page-36-0) writeMSP, [38](#page-37-0)